L'ENT 1er degré dans l'Académie de Versailles : un peu d'Histoire…

Un cadre national… le SDET

Les conventions

Un outil d'évaluation : DNMA

# Espace numériq

Le déploiement et l'accompagnement dans les 4 départements

## **L'ENT 1er degré dans l'Académie de Versailles : un peu d'Histoire…**

- Expérimentation lancée en 2013
- Chantier académique
- Expérimentation d'une solution académique
- Des premiers retours d'expérience : points d'appuis, obstacles

# **Comment accompagner la mise en place et l'ut**

## **Un cadre national… le SDET**

*Un espace numérique de travail (ENT) désigne un ensemble intégré de services numériques choisis et mis à disposition de tous les acteurs de la communauté éducative d'une ou plusieurs écoles ou d'un ou plusieurs établissements scolaires dans un cadre de confiance défini par un schéma [directeur des ENT et par ses annexes.](https://eduscol.education.fr/1559/schema-directeur-des-ent-sdet-version-en-vigueur)*

*Il constitue un point d'entrée unifié permettant à l'utilisateur d'accéder, selon son profil et son niveau d'habilitation, à ses services et contenus numériques. Il offre un lieu d'échange et de collaboration entre ses usagers, et avec d'autres communautés en relation avec l'école ou l'établissement.*

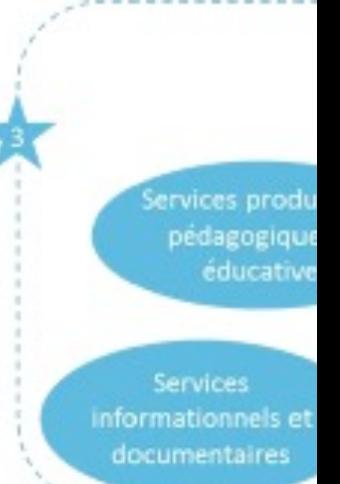

## Un SDET qui évolue

https://eduscol.education.fr/1559/schema-directeur-des-ent-sdet-version-en-vigueur

#### **Les conventions**

- Entre la collectivité et l'Académie
- Condition obligatoire pour l'accrochage à l'AAF
- Encadrement par les services du Rectorat (Schéma directeur 1<sup>er</sup> degré DPD DANE)

## *Article 1 - Objet de la convention*

*La présente convention a pour objet de formaliser le partenariat entre la collectivité et l'académie et de définir les responsabilités et rôles de chacune des parties dans le cadre du déploiement de l'ENT. Elle s'inscrit dans la collaboration entre la collectivité et l'académie dans le domaine du numérique pour l'éducation.*

#### **Un outil d'évaluation : DNMA**

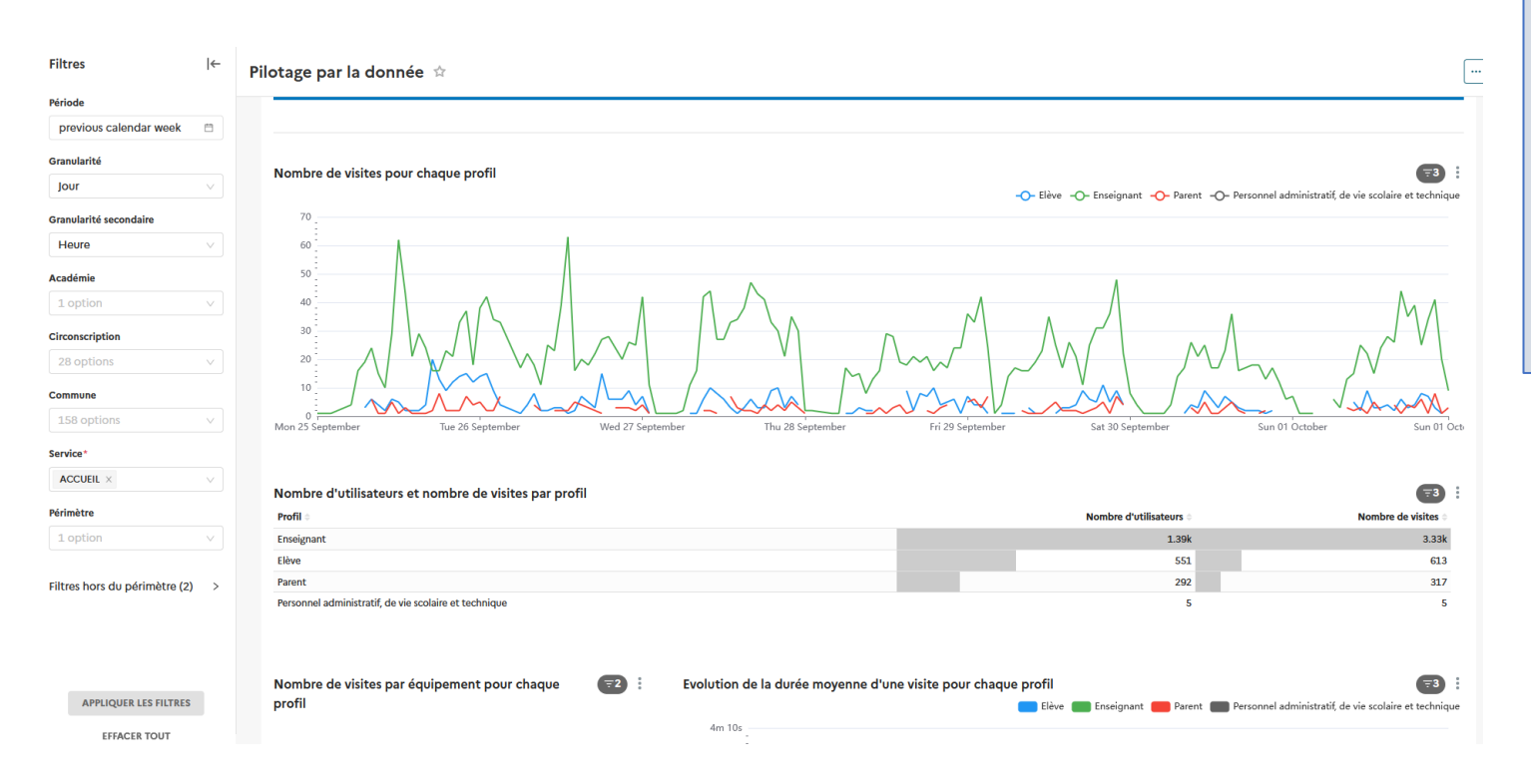

*Le DNMA des ENT est un dispositif de suivi de fréquentation reposant sur une solution de marquage externe. Celle-ci se conforme à un cahier des charges partagé qui définit et structure le contenu des marqueurs. Le DNMA rend comparables les données des plateformes et garantit une haute fiabilité des données aidant à évaluer les performances et utilisations des ENT et à en améliorer le pilotage.*

# **Comment accompagner la mise en place et l'ut**

## **Le déploiement et l'accompagnement dans les 4 départements**

- ü **78** : moins de 20% des écoles du territoire / nombre d'écoles ayant un projet ENT : 177
- $\checkmark$  91 : entre 20 et 50% des écoles du territoire / nombre d'écoles ayant un projet ENT
- $\checkmark$  92 : entre 20 et 50% des écoles du territoire / nombre d'écoles ayant un projet ENT
- ü **95** : généralisation massive (90% ou plus) / nombre d'écoles ayant un projet ENT : 772

Données Eduscol 2022 : https://eduscol.education

Afin d'accompagner le déploiement des ENT dans le premier degré par les collectivités territoriales e *les acteurs concernés, des fiches pratiques prenant notamment appui sur le SDET et regroupées auto* enjeux des ENT, grands principes de la conduite d'un projet ENT, mise en œuvre du projet ENT, cadre

- ▶ https://eduscol.education.fr/1560/conduire-un-projet-d-espace-numerique-de-travail-dans-le-premier-degree-de
- Ø https://eduscol.education.fr/1050/espaces-numeriques-de-travail

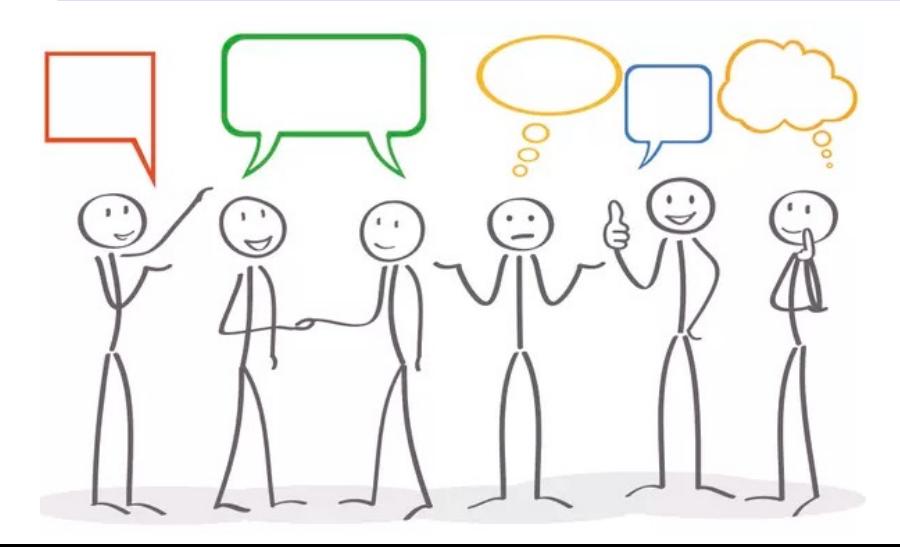

#### **Echanges d'expériences :**

- Comment s'est initié le déploie
- Etat à ce jour ?
- Points d'appuis ?
- Difficultés ?
- Comment impulsez vous les u

#### **Echange d'expérience – synthèses des échanges sur les ateliers :**

• Disparité entre les 4 départements due à la dépendance à de multiples collectivités hétérogènes à tout point de vue.

 $\rightarrow$ L'impulsion par un acteur unique tel que Val d'Oise numérique ou Seine et Yvelines numérique est un levier évident pour créer une synergie.

- Compétences transférées lors du passage au collège quelque soit l'ENT : pour les élèves et les familles
- E-parentalié : lorsque l'ENT 1er degré est bien mis en place : attente importante des familles
- Rassurer les enseignants sur l'hygiène numérique et les former à une bonne pratique
- Placer l'élève et la pédagogie au centre des usages ENT (un ENT uniquement pour les parents est souvent source de déception pour les enseignants, un ENT n'est pas un site ou un blog).
- Difficulté liée à la « concurrence » d'outils alternatifs mais non ENT :
- $\rightarrow$  Amener les équipes à dépasser les usages de communication ou publication pour les conduire vers des usages de partages, pédagogiques, d'accès aux ressources…
- $\rightarrow$  Poser le cadre réglementaire et sécurisant de l'ENT, favorable aux apprentissages et au développement de la culture numérique : communication, identité numérique, etc
- $\rightarrow$  Proposer des projets via l'ENT : exemple du projet EMI « A la recherche d'info » du 95 disponible pour les classes uniquement dans l'ENT

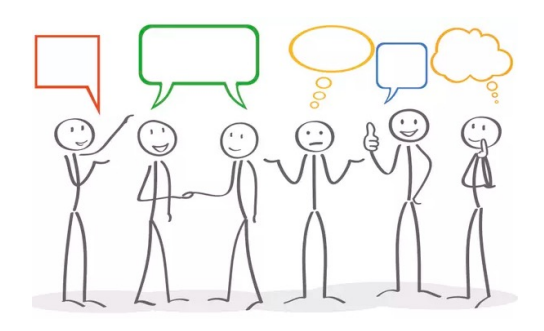